Research data access services (RDA)

## **Startup kit**

Checklist of items to be verified and documents to be supplied before submitting a request

The Institut de la statistique du Québec's (ISQ) consulting analysts are available to help you assess your research project's eligibility and technical feasibility. However, you remain responsible for preparing your research data access request and for supplying the correct information and documents requested. You must clearly define your need, the objectives of your project, and the files and variables you seek to obtain. We recommend that you use the following tables to check that the request is complete before you submit it.

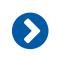

**Table 1 Items to be verified Table 2 Documents to be supplied** $\bullet$ 

This table was updated on September 22, 2022. Please go to the website for the latest version: [statistique.quebec.ca/research](https://statistique.quebec.ca/research).

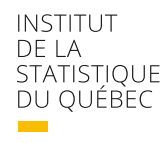

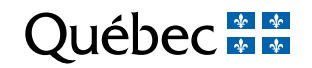

## Table 1 – Items to be verified

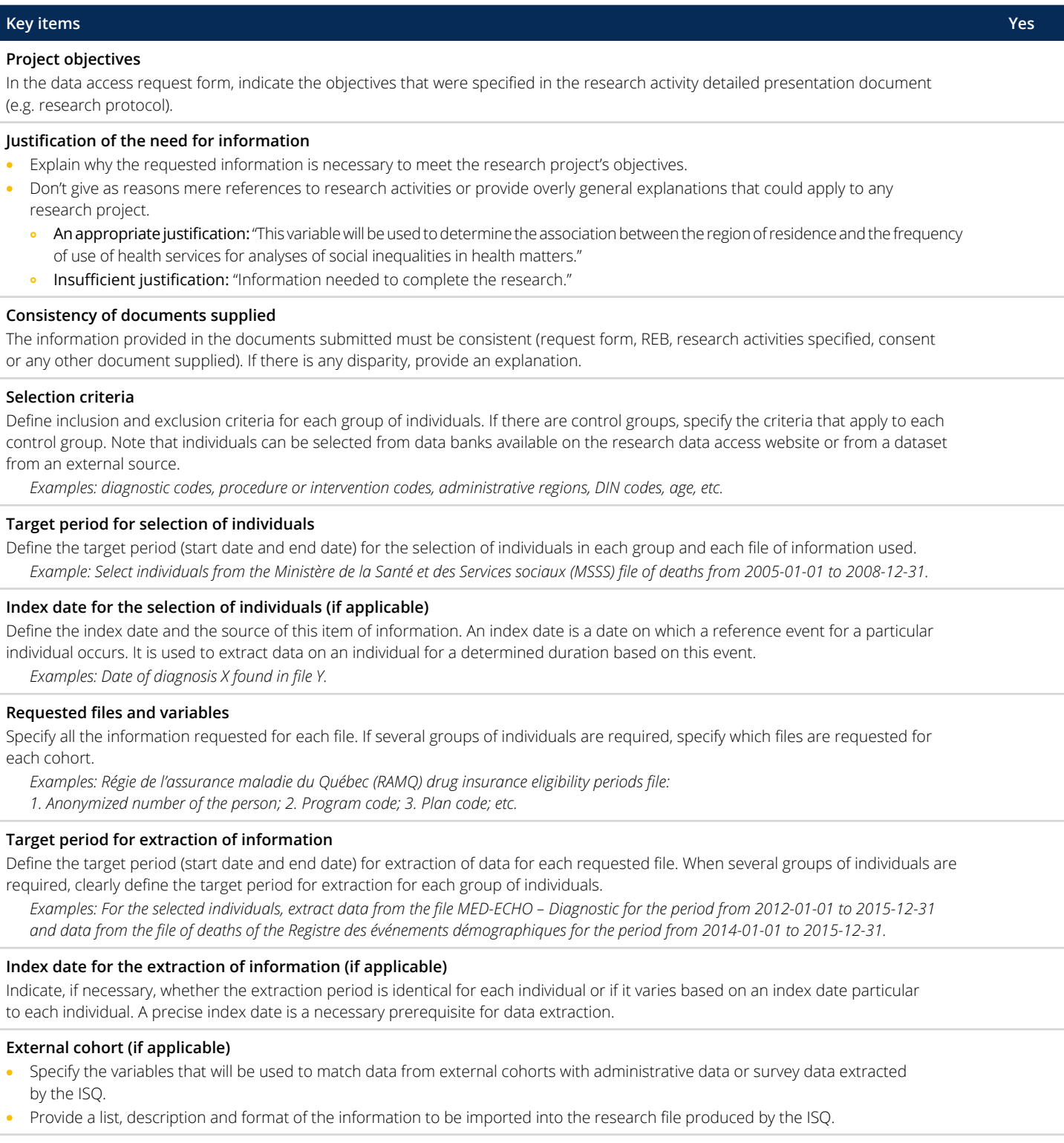

General comments:

## Table 2 – Documents to be supplied

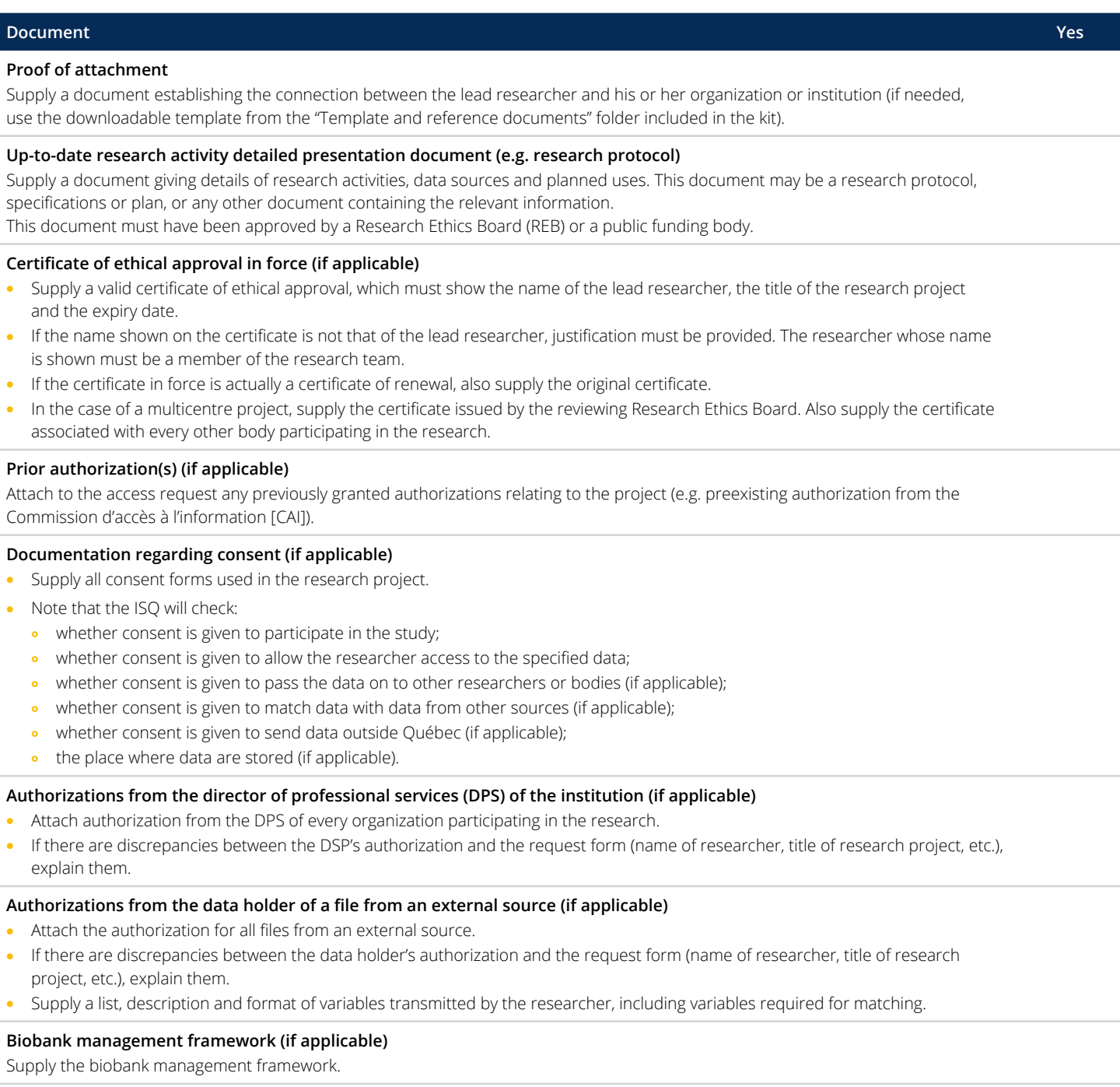

General comments: